## **CARTA PODER**

(lugar otorgamiento).......................................................... (fecha).................................. (El lugar de otorgamiento, fecha y nombre de mandatario, deben ser llenados de puño y letra por el accionista. Si se omitiere el nombre del mandatario, el poder solo servirá para el quorum de asistencia).

Sr. Presidente de QUILICURA S.A. Presente

Con esta fecha, por la presente, autorizo a don ……………………………………………………. con facultad de delegar, para representarme con voz y voto, en todas las actuaciones de la Junta Ordinaria de Accionistas de QUILICURA S.A., citada para el día 12 de abril de 2024, a las 00:00 horas, en calle Málaga N°89, piso 5, comuna de Las Condes, Santiago, o en la que se celebre en su reemplazo, si ella no pudiere efectuarse por falta de quorum, por defectos en su convocatoria, o por haber sido suspendida por la Comisión para el Mercado Financiero.

En el ejercicio de su mandato, el apoderado individualizado precedentemente, o en quien delegue, podrá en la Junta hacer uso de todos los derechos que de acuerdo a la Ley, el Reglamento de Sociedades Anónimas y los Estatutos Sociales, me corresponden en mi carácter de accionista.

Doy el presente poder por el total de las acciones con que figure inscrito en el Registro de Accionistas, con cinco días hábiles de anticipación a aquel en que se haya de celebrar la Junta.

Este poder solo podré entenderse revocado por otro que con fecha posterior a la de hoy, el suscrito otorgue a persona distinta del mandatario antes designado, y si se presentaren dos o más poderes de igual fecha extendidos a favor de distintas personas, ellos no podrán ser considerados para los fines del quorum y de votación en la Junta.

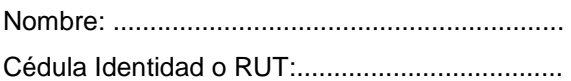

Firma: …………………………..

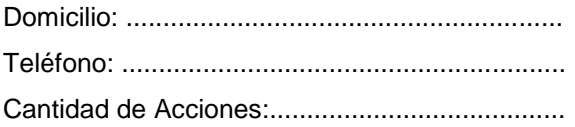